## POLYMER & WEB COMPONENTS

#### **GETTING STARTED WITH POLYMER**

Pete [Johanson](http://tenslashsix.com/) / [@petejohanson](http://twitter.com/petejohanson)

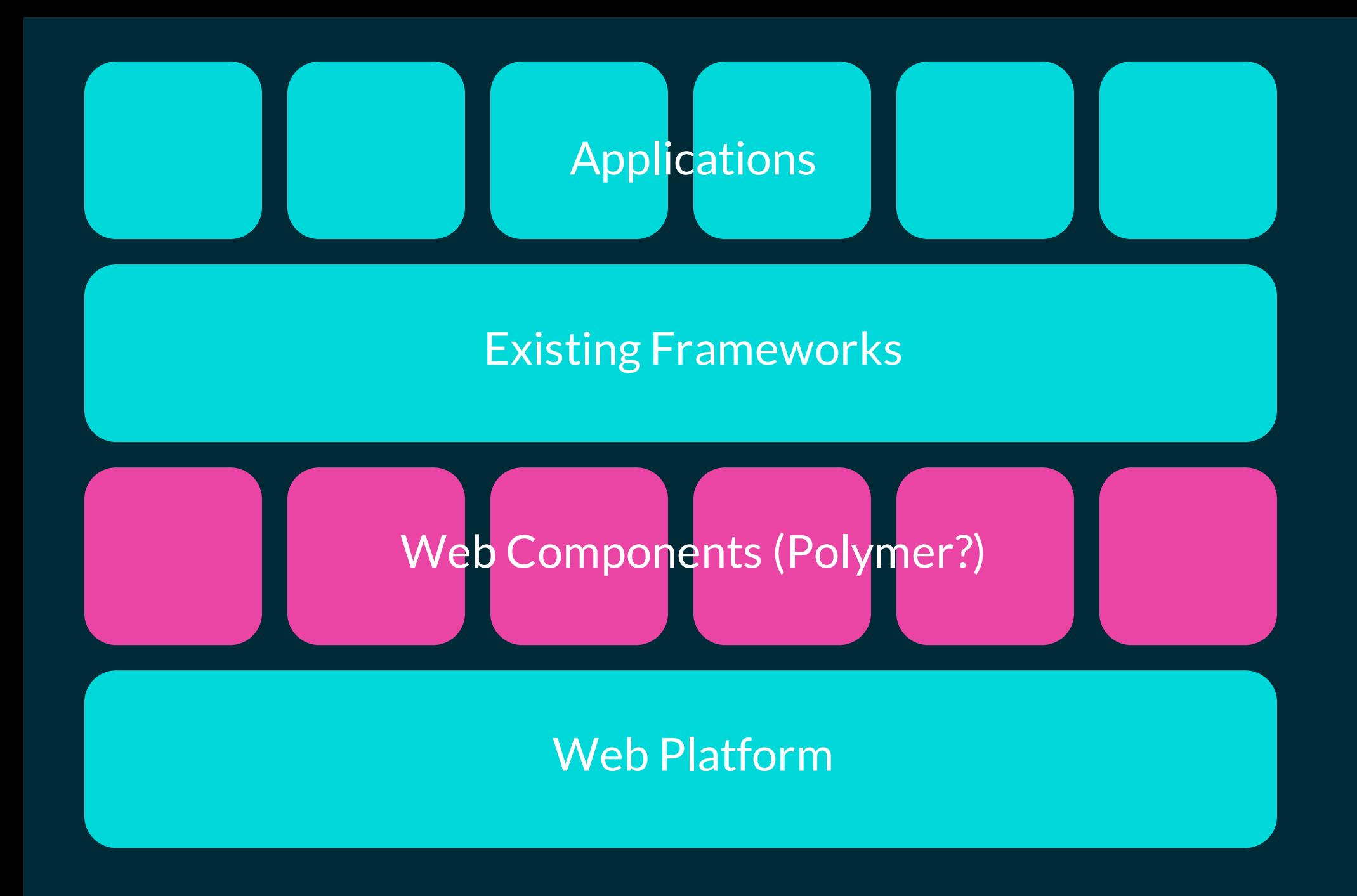

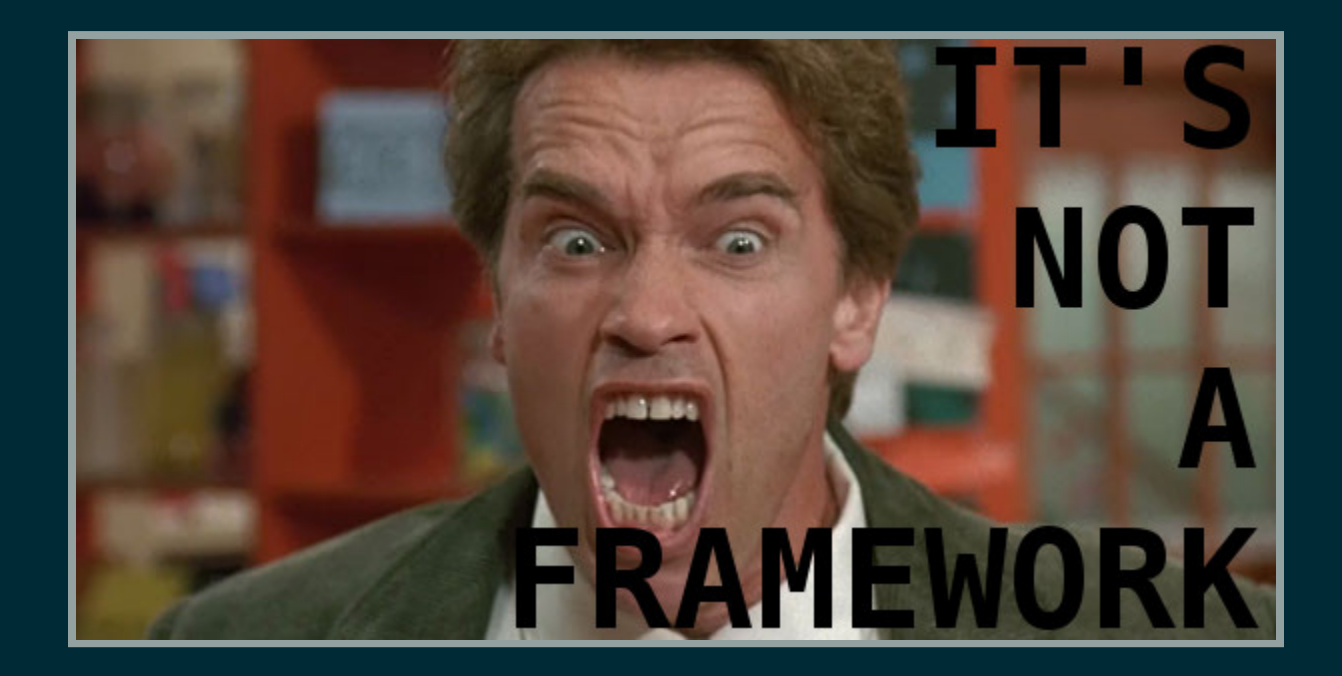

## **NO PANACEA**

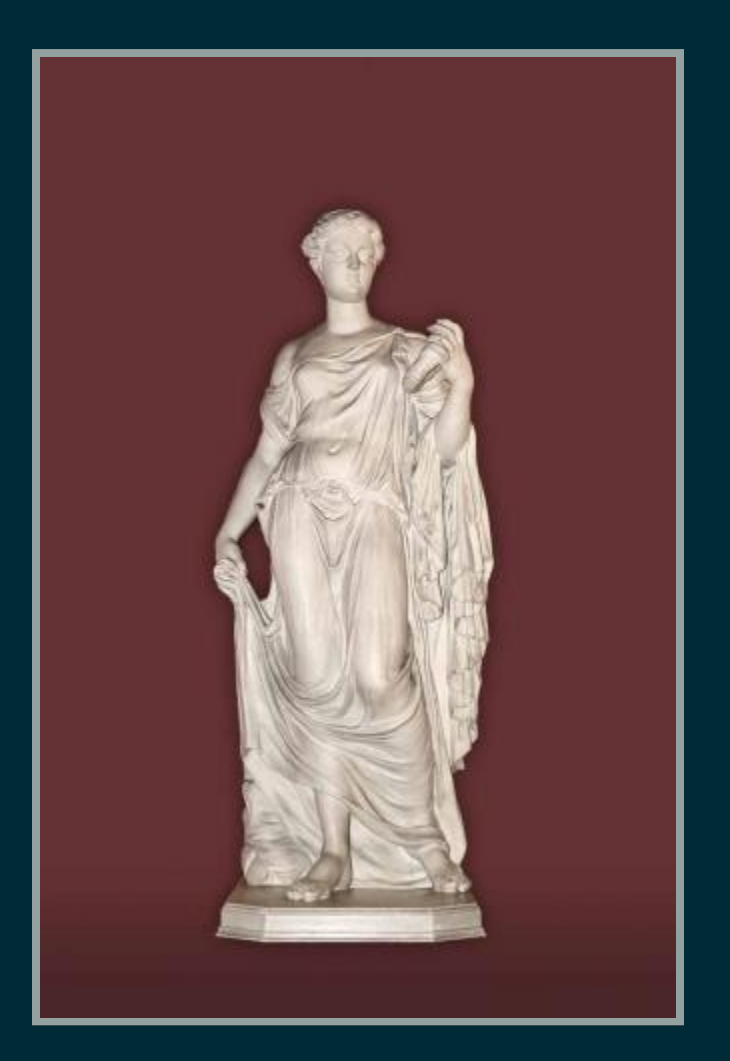

## CONSIDERATIONS

- Progressive Enhancement Challenges
- Server Side Rendering?
- Browser Support

#### EXISTING APPROACHES

```
<head>
  <link rel="stylesheet" href="//code.jquery.com/ui/1.11.4/themes/smooth
  <script src="//code.jquery.com/jquery1.10.2.js"></script>
  <script src="//code.jquery.com/ui/1.11.4/jquery-ui.js"></script>
 <script>
  </script>
</head>
<body>
<ul id="menu">
    <li>Item 1</li>
    <li>Item 2</li>
\langle/ul>
 $(function() {
    $( "#menu" ).menu({ disabled: true });
```
#### POLYMER

```
<head>
```

```
<link rel="import" href="paper-item/paper-item.html">
   <link rel="import" href="paper-menu/paper-menu.html">
<head>
```

```
<body>
```

```
<paper-menu selected="1">
        <paper-item>Item 1</paper-item>
        <paper-item>Item 2</paper-item>
   </paper-menu>
</body>
```
## FEATURES

- Declared Properties
- Local/Light DOM
- Data Binding
- Events
- Scoped Styles and Custom CSS Properties

#### DECLARED PROPERTIES

```
Polymer({
    is: 'my-gravatar',
    properties: {
        email: String,
        size: {
            type: String,
           value: ''
        },
        /* ... */
   }
});
```
#### **COMPUTED PROPERTIES**

```
Polymer({
    is: 'my-gravatar',
    properties: {
        email: String,
        size: String,
        imgsrc: {
            type: String,
            computed: 'computeImageSource(email, size)'
        }
    },
    computeImageSource: function(email, size) {
        return ...;
    }
});
```
#### **CHANGE NOTIFICATION**

#### Needed for two-way data binding

```
Polymer({
    is: 'my-chooser',
    properties: {
        choice: {
            type: String,
            notify: true,
        }
    },
});
```
#### LOCAL (SHADOW) DOM

```
<dom-module id="my-gravatar">
    <template>
        \textsf{dim}(\textsf{dim}(X))</template>
\lt/dom-module>
```
#### **AUTOMATIC NODE FINDING**

```
<dom-module_id="my-gravatar">
    <template>
        <img id="gravatar">
    </template>
    <script>
        Polymer({
            is: 'my-gravatar',
            ready: function() {
                this.$.gravatar.src = '//gravatar.com/avatar/abcdef';
            }
        });
    </script>
</dom-module>
```
#### DOM MANIPULATION

#### Local DOM

var toLocal = document.createElement('div'); var beforeNode = Polymer.dom(this.root).childNodes[0]; Polymer.dom(this.root).insertBefore(toLocal, beforeNode);

#### Light DOM

Polymer.dom(this).appendChild(document.createElement('div')); var allSpans = Polymer.dom(this).querySelectorAll('span');

#### LIGHT DOM

```
<dom-module id="my-strongbad">
    <template>
        <strong><content></content></strong>
   </template>
```
 $\lt$ /dom-module>

<mystrongbad>Deleted!</mystrongbad>

#### **DATA BINDING**

```
<dom-module id="my-gravatar">
    <template>
        <input type="text" value={{email::input}}></input>
        \{input type="text" value=\{\{\text{size}\}:\text{input}\}></input>
        <img src="{{imgsrc}}">
    </template>
</dom-module>
```
### ONE-WAY VS TWO-WAY BINDINGS

<template> <my-gravatar email="[[email]]"></my-gravatar> </template>

<template> <mychooser choice="{{choice}}"></mychooser> </template>

#### ONE-WAY BINDING

Host-To-Child

```
<template>
    <my-gravatar email="[[email]]"></my-gravatar>
    <input type="text" value="{{email::input}}">
</template>
<script>
    Polymer({
        is: 'my-element',
        properties: {
            email: String,
        },
    });
</script>
```
#### **TWO-WAY BINDING**

#### Bi-directional between child and host

```
<template>
    <my-chooser choice="{{type}}"></my-chooser>
</template>
<script>
    Polymer({
        is: 'my-element',
        properties: {
            type: String,
        },
    });
</script>
```
## EVENTS

- Declarative event listeners
- Annotated event listeners
- Custom Event Firing

#### DECLARATIVE EVENT LISTENERS

```
Polymer({
    is: 'x-custom',
    listeners: {
         'tap': 'regularTap'
,
        'special.tap': 'specialTap'
    },
    regularTap: function(e) {
        alert("Thank you for tapping");
    },
    specialTap: function(e) {
        alert("It was special tapping");
    }
});
```
### ANNOTATED EVENT LISTENERS

<button onclick="buttonClick">Click Me</button>

#### EVENT FIRING

```
<dom-module id="x-custom">
    <template>
        <br />
shutton on-click="handleClick">Kick Me</button>
    </template>
    <script>
        Polymer({
            is: 'x-custom',
            handleClick: function(e, detail) {
                 this.fire('kick'
, {kicked: true});
            }
        });
    </script>
</dom-module>
```
# STYLING

a fa

#### **SCOPED STYLES**

```
<template>
    <style>
         :host { /* Selector to style the host DOM element */
             display: block;
         }
         .content-wrapper > ::content .warning { \frac{\pi}{2} Light DOM \frac{\pi}{2}color: red;
         }
    </style>
    <div class="content-wrapper"><content></content></div>
</template>
```
#### CROSS SCOPE STYLES

#### "Theming"

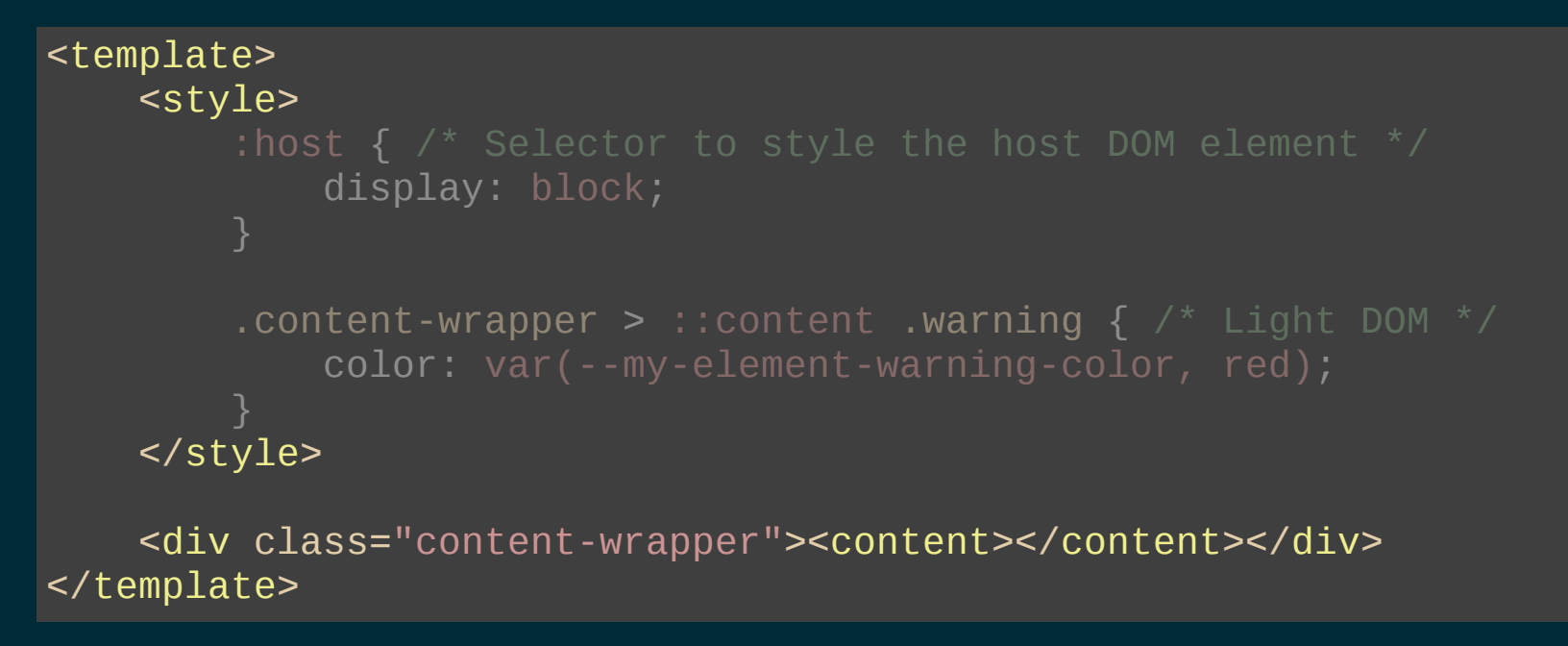

#### CSS MIXINS

```
<template>
    <style>
        :host { /* Selector to style the host DOM element */
            display: block;
            @apply(--my-element-theme);
        }
    </style>
</template>
```

```
<style>
</style>
        --my-element-theme {
            background-color: green;
```
#### **ELEMENT CATALOG**

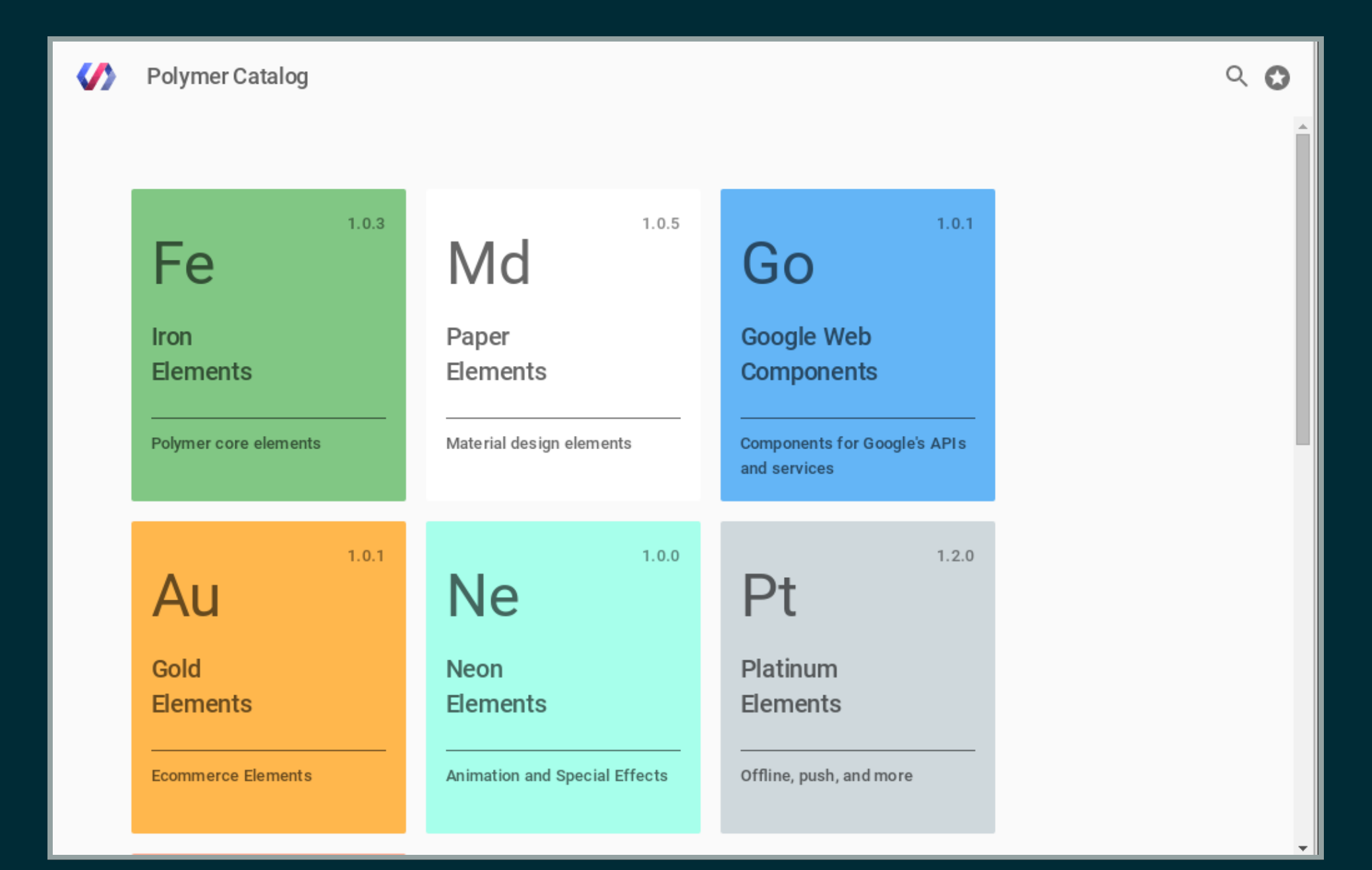

## POLYMER STARTER KIT

- Best Practices Baked In
- Build
- Offline Support
- Testing

\$ wget https://github.com/PolymerElements/polymer-starter-kit/releases/c \$ unzip polymer-starter-kit-1.0.3.zip \$ cd polymer-starter-kit-1.0.3 \$ npm install && bower install \$ gulp serve

## SLIDES

<http://petejohanson.github.io/nerdsummit-2015-polymer>